## 図2.トップ画面

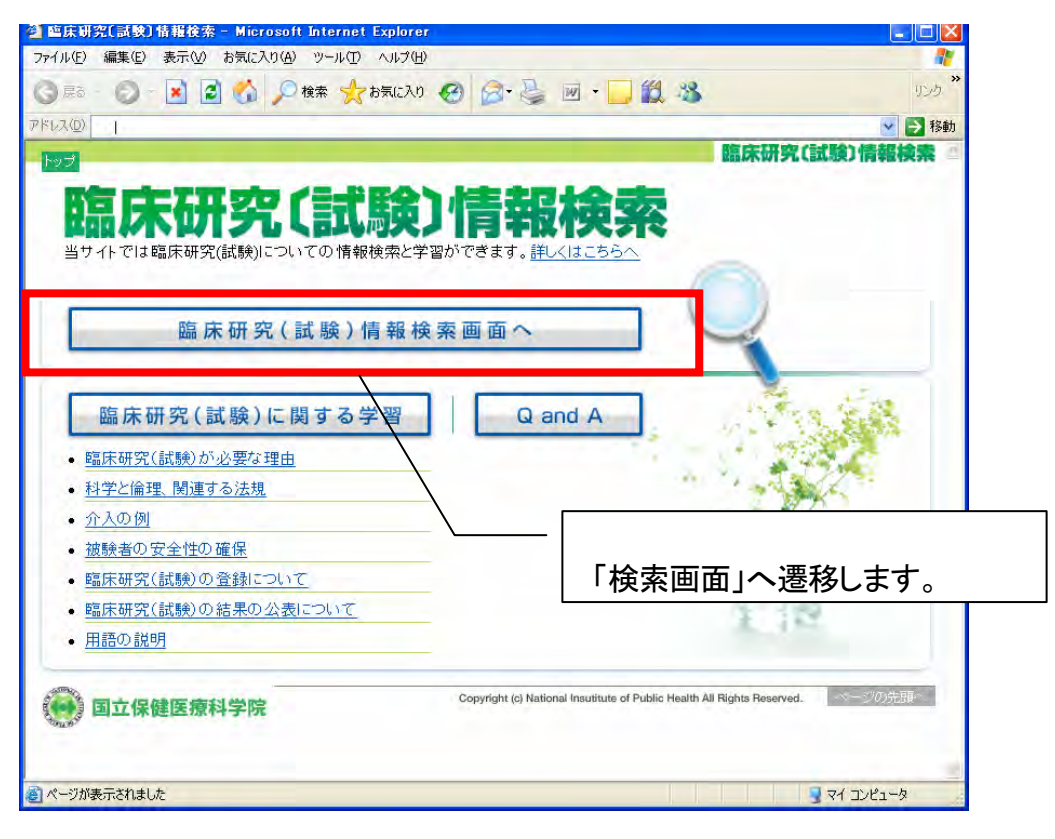

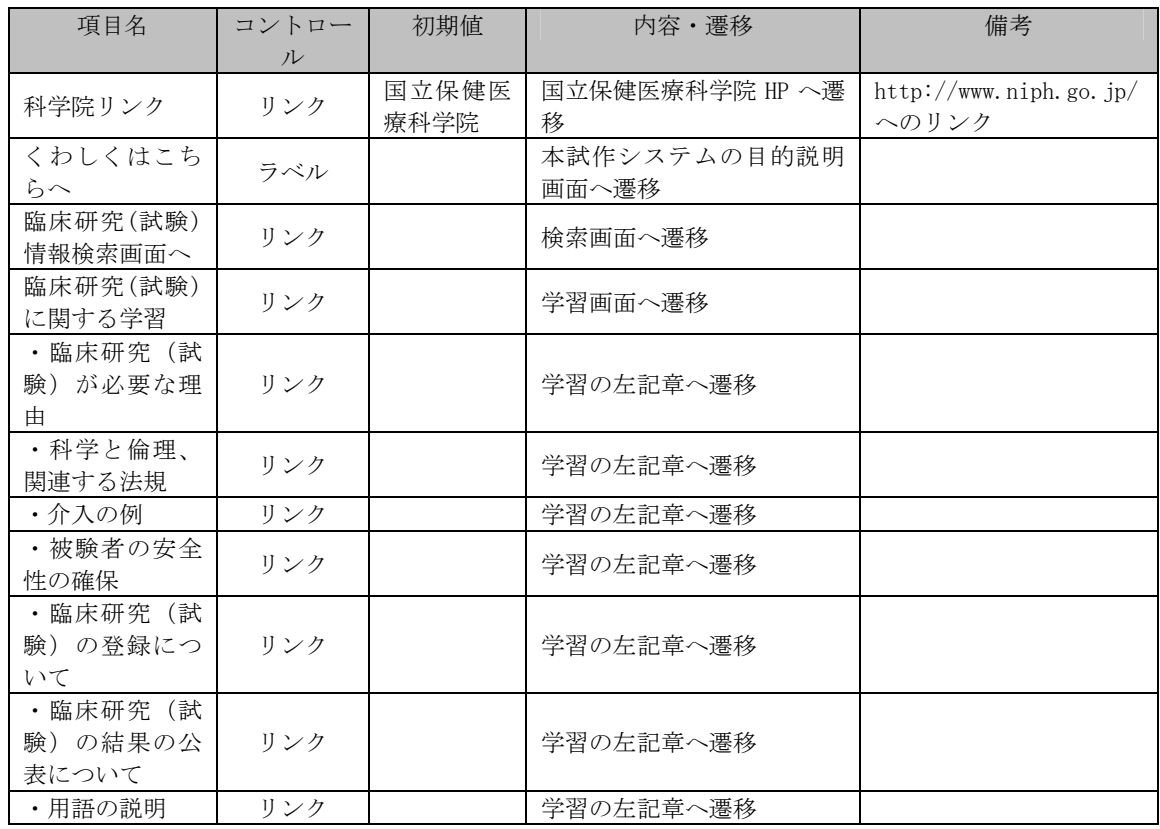

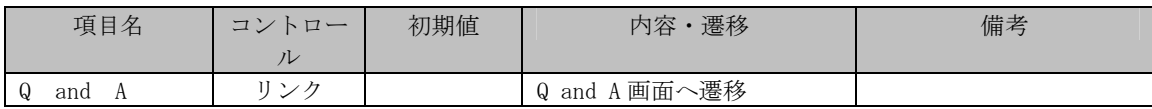

図3.検索画面

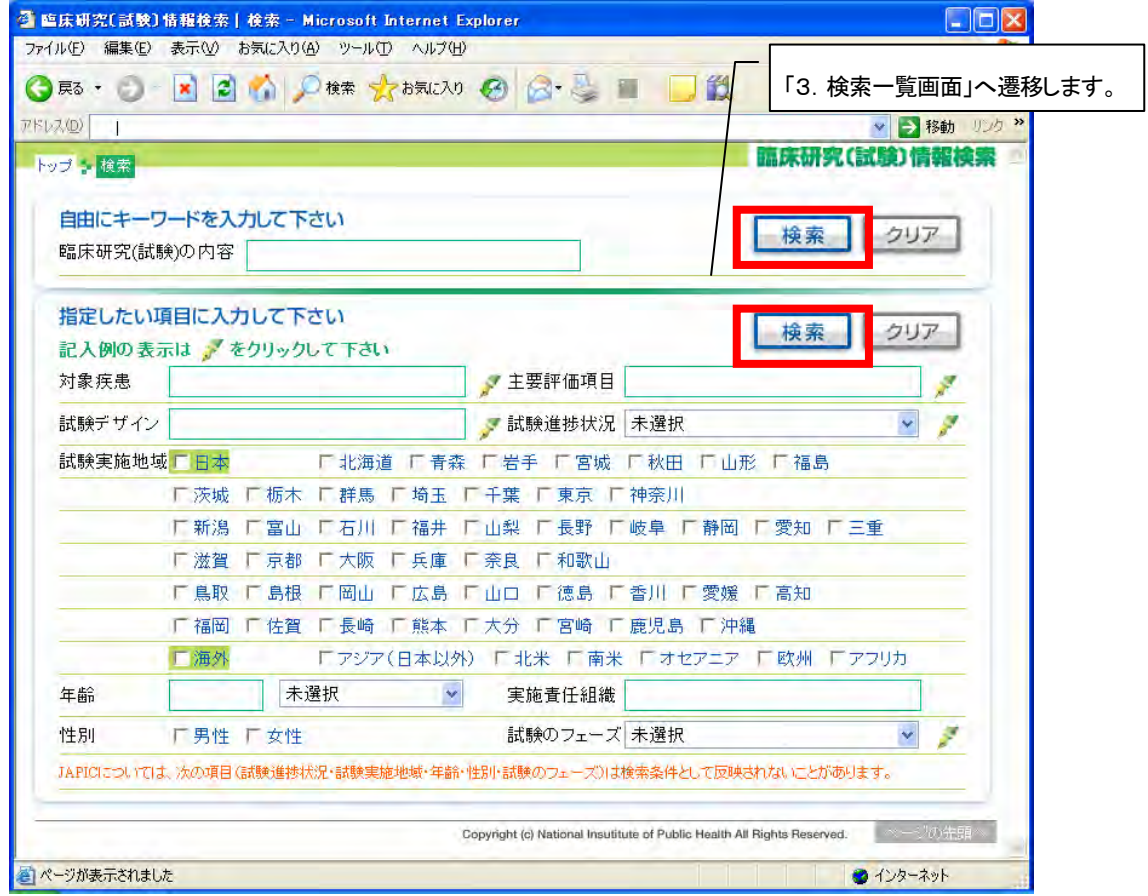

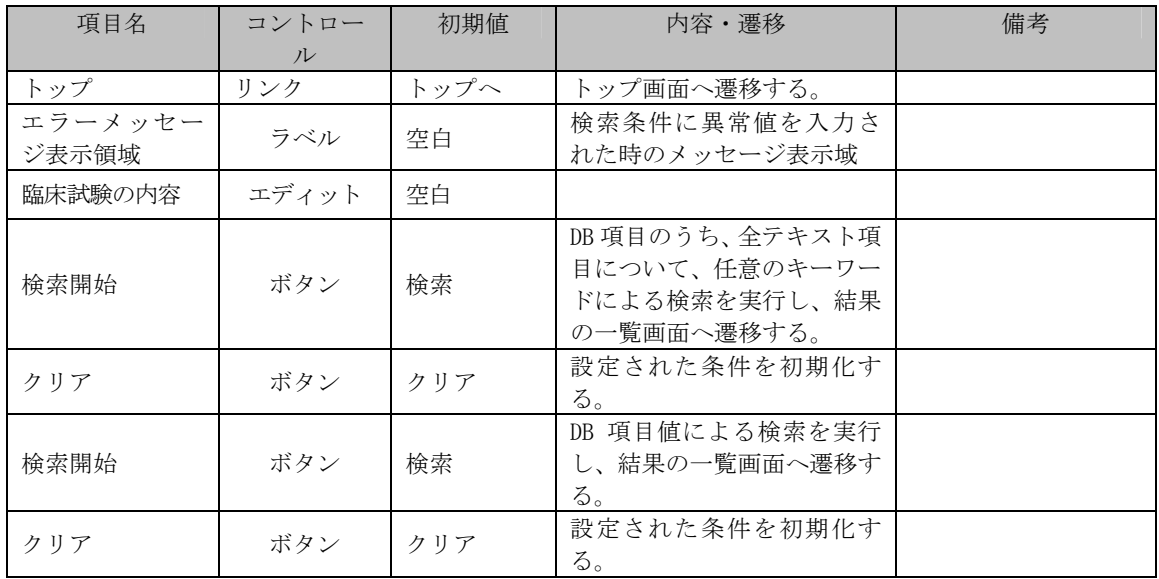

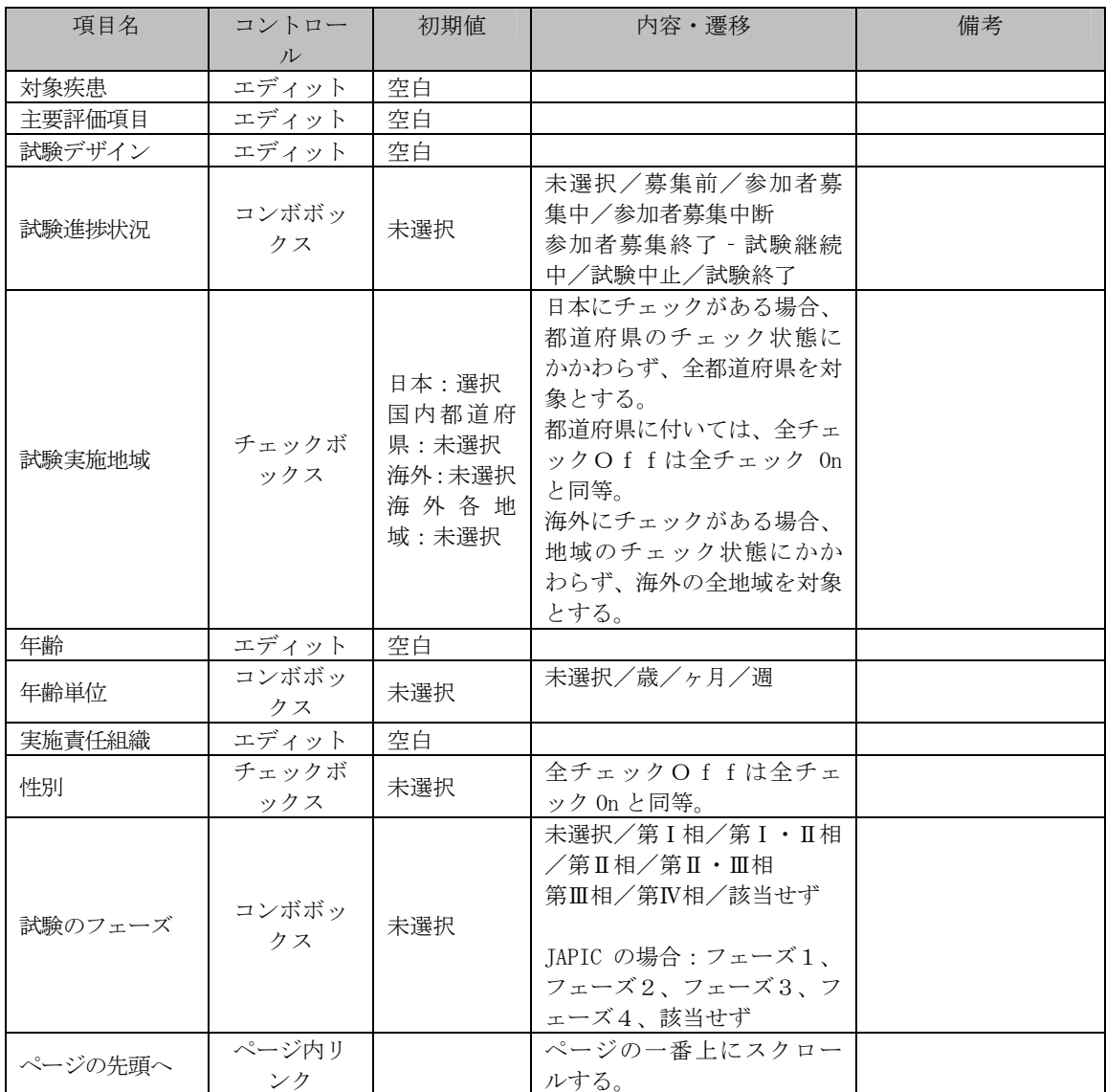

図4.検索結果一覧画面

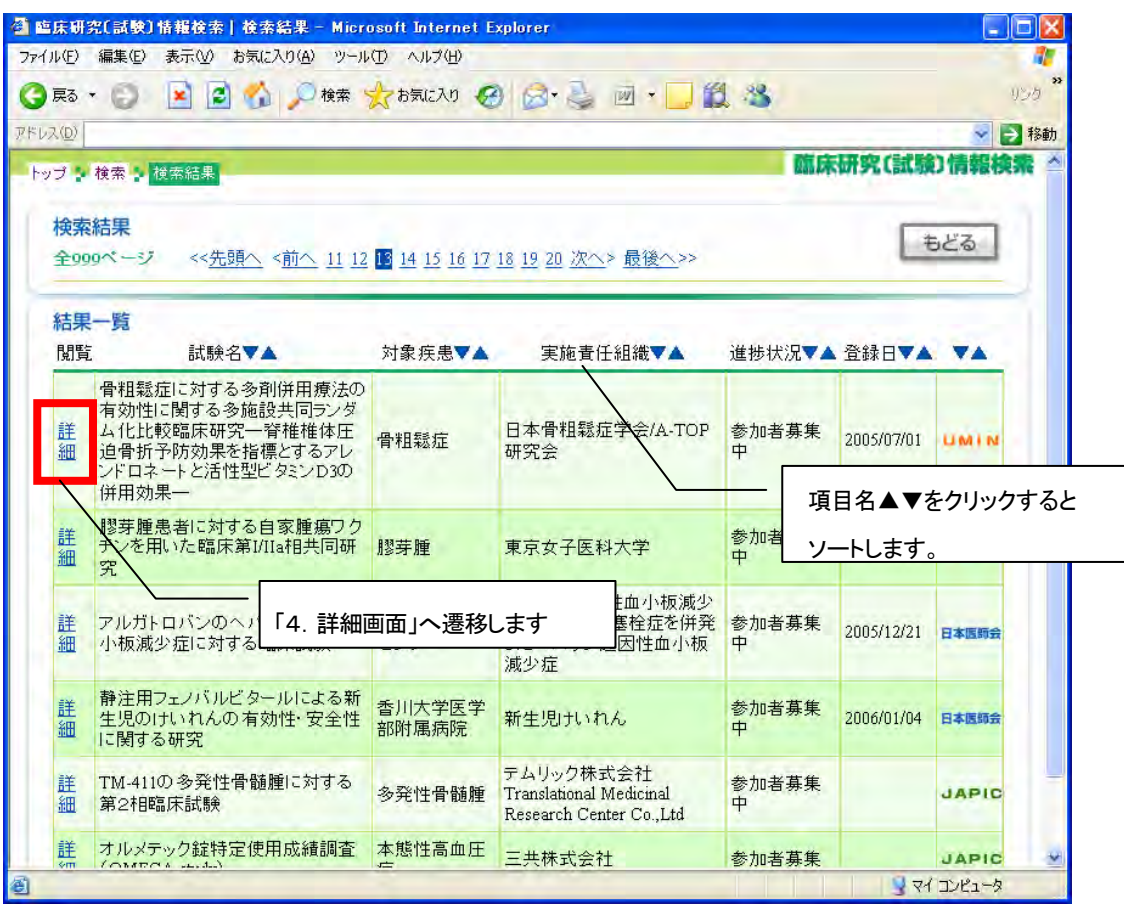

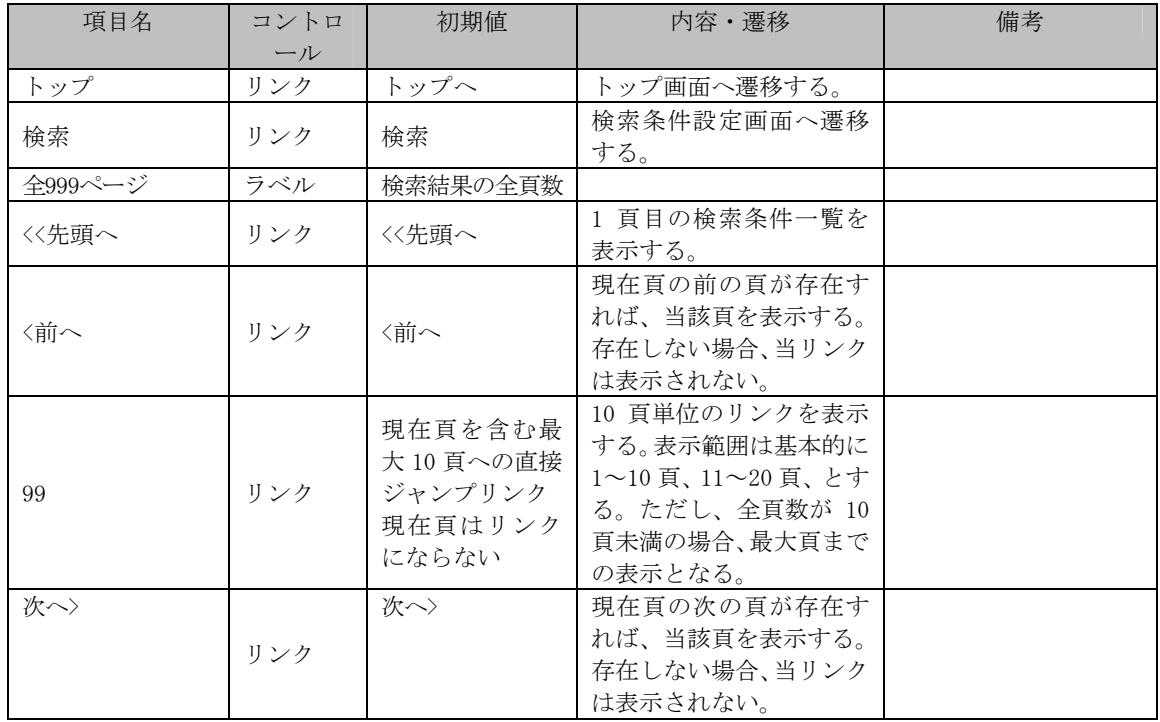

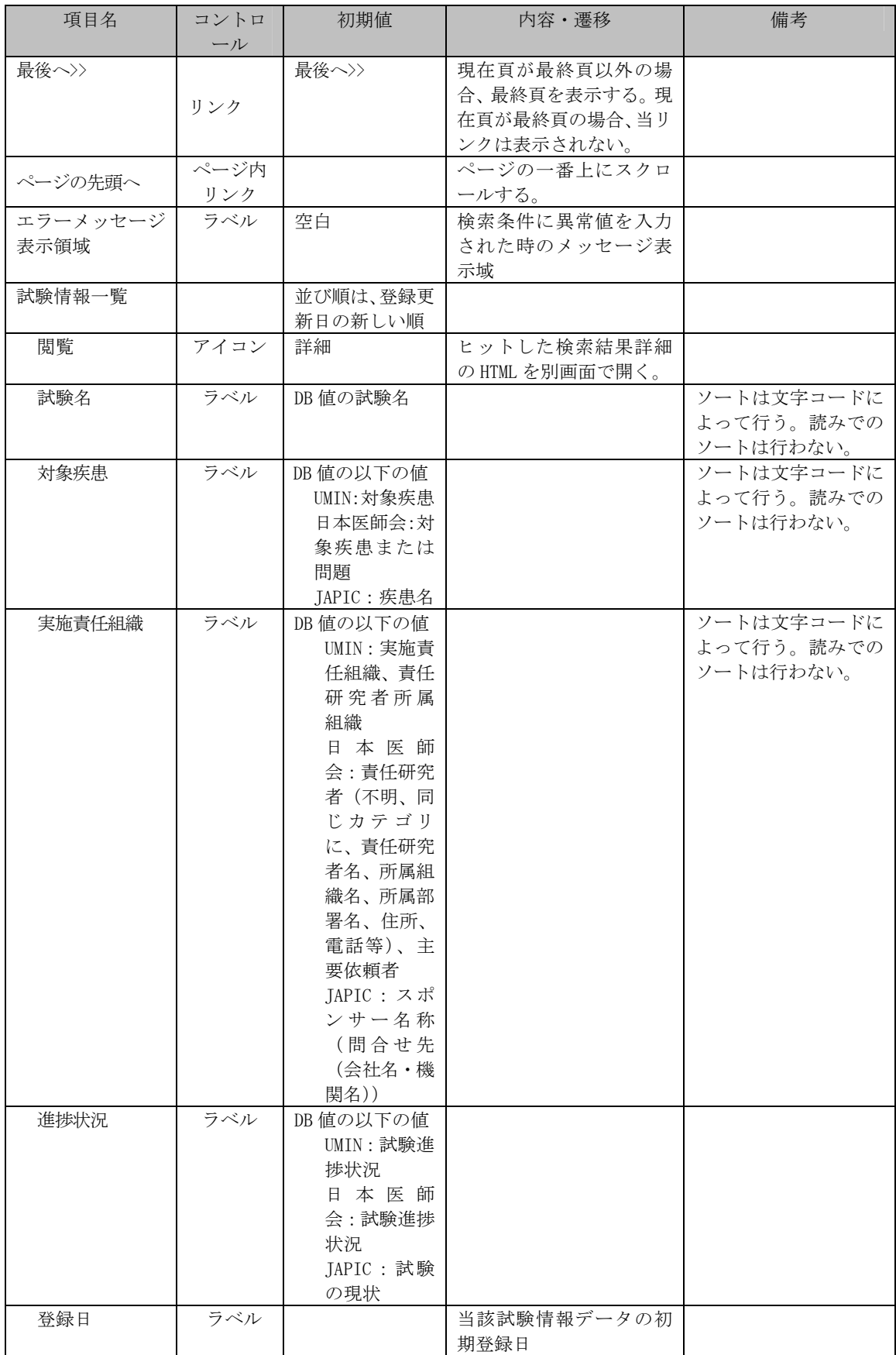

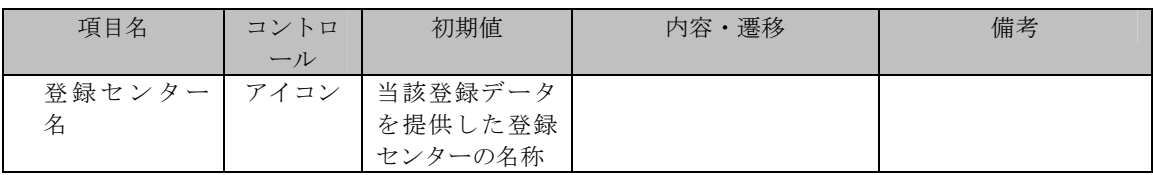

図5.詳細画面(UMINセンター)

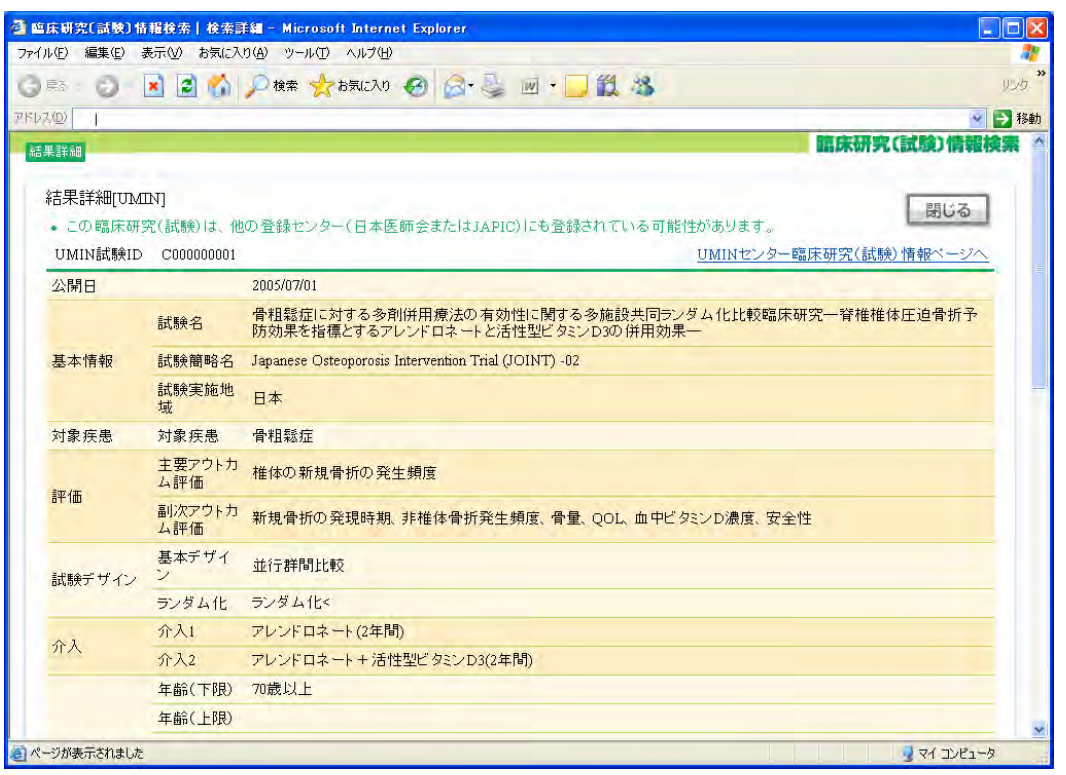

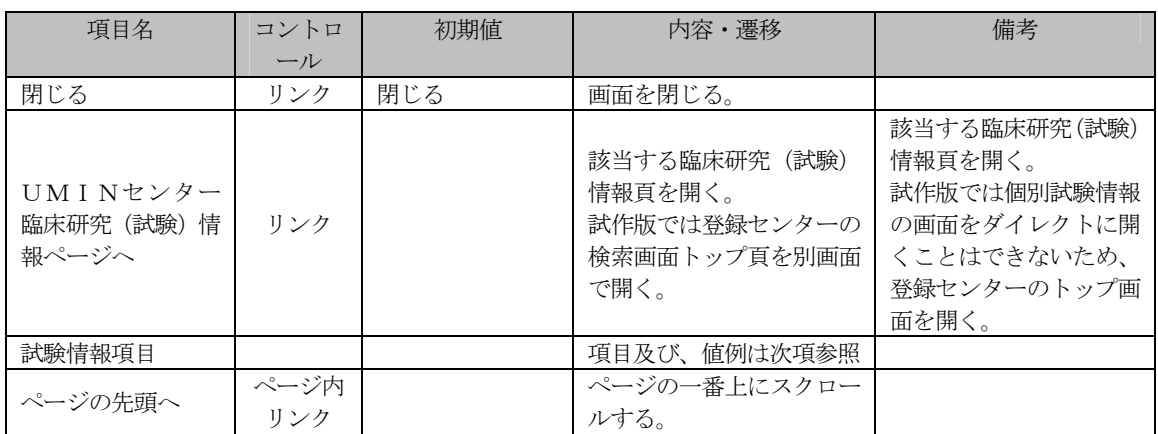

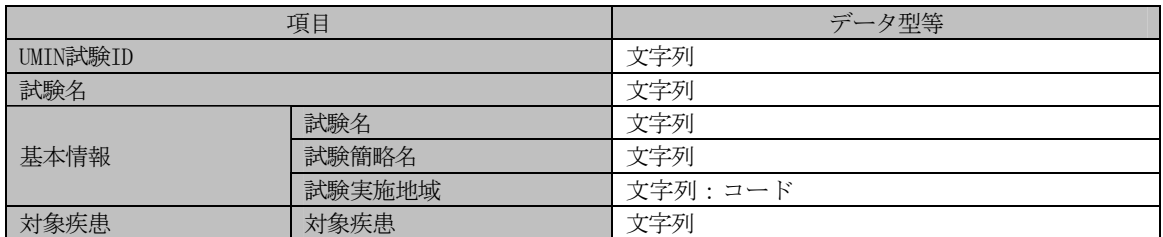